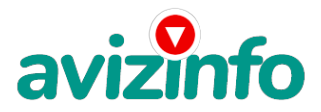

### avizinfo.uz

# **ЗАРАБОТАТЬ ЧЕСТНО, МНОГО и БЫСТРО в СИСТЕМЕ ИНТЕРНЕТ-ПЛАТЕЖЕЙ EasyPay.**

### Алмалык, Узбекистан

Если Вам не интересно заработать 200-400 долларов при небольших усилиях, то дальше можете не читать!

Из своего опыта могу сказать, что реально заработать, занимаясь интернет-коммерцией, например, торговлей валюты на рынке FOREX, можно, но без специальных знаний и хороших финансовых вложений не обойтись. Сейчас в интеренете предлагают массу способов, как можно быстро и много заработать, это так называемые клик спонсоры, почтовые спонсоры, форумы платящие за опросы и.т.п, но в реальности единственное, что можно заработать у них, так это, на пару бутылок пива! Скорее эти организованные аферы, предназначены чтобы зарабатывали на Вас, а не Вы!!! Конечно это всё сплошной обман!!! Я тоже в своё время попался на эту удочку, пробовал различные способы заработка, приведенные выше и много других. В итоге оказалась, что мои титанические усилия: десятки часов проведенные возле компа, так, никчему и не привели. Моих заработанных таким образом средств не хватило даже для оплаты за интернет.Конечно можно попробовать себя в интернетказино, различных лотереях, но я думаю что большинство людей читающие эту статью, понимают, что этот заработок мало зависит от человека, его усилия или бездействия, трудолюбия, старательности или наоборот отсутствия таковых качеств! А в большей степени от простого везения. А оно либо есть у человека, либо нет! Уверен что и большинство людей, тоже не верят в подобного рода обогощения, надеясь на своё умение, способности, трудолюбие, стремление. И правильно делают!

Для начала, я немножечко расскажу, как я пришёл к этому, чтобы вы поверили мне!

Как уже говорил, Я многое что испробовал и пришел к выводу, что данный способ заработка заслуживает особого внимания. И не несет за собой никаких рисков в случае провала, что Маловероятно. Главное чётко всё выполнять по инструкции, приведенной ниже!Мои скудные заработки до этого проекта, сильно разочаровали меня, я считал что заработать в интеренете приличные деньги невозможно, как будто Интернет это сплошной обман и подстава. Поэтому поначалу, разуверившись во всём, я долгое время, не обращал никакого внимания на такой способ заработка – слишком всё просто - не верилось.Не знаю кто додумался до такого, но идея вообще блестящая!!! Это действительно реальный способ заработать и главное, что Вы ничего не теряете! Ну кроме 6000 рублей. Просто смешная сумма по нынешним временам! При этом реализовать всё это может, даже только, только начинающий пользователь интернет. Никаких особенных знаний тут не надо, просто выполняете всё, что будет написано ниже!!!

Наткнулся я на ЭТО совершенно случайно, когда искал работу для дополнительного заработка, найдя статью, в которой говорилось, что можно сделать несколько сотен долларов за пару недель при вложении всего 6000 руб. Я подумал, что это должно быть очередной фишкой для лохов, но решил всё-таки дочитать до конца и узнать, что предлагают. Дальше там говорилось, что надо послать по 1000 руб. на 6 электронных кошельков, которые ниже перечислены. Потом вычеркнуть первый кошелёк из списка, тем самым, сместив список на одну строчку вверх. В результате чего шестая строчка освобождается, куда Вы вписываете номер своего электронного кошелька. Затем Вы размещаете данное сообщение, но уже с вашими данными на шестой строчке, на 100 (можно и более) разных форумах, досках объявлений, сайтах о работе и т.п., никаких уловок!!! Ну, я поразмышлял и подумал, что в принципе ничего не теряю кроме 6000 руб. зато у меня ПОЯВЛЯЕТСЯ ШАНС ЗАРАБОТАТЬ. И этот шанс СТОИТ ЭТОЙ «СМЕШНОЙ» СУММЫ. И я решил попробовать. Интересная идея ... Никаких уловок... Чётко и ясно ...

Да и сумма плёвая для старта. Ну, я поразмыслил и решил, что я ничего не теряю кроме 6 000 руб... И тогда я принял решение попробовать. Перевел по 1000 на 6 кошельков EasyPay. Потом начал размещать объявления на различных сайтах. И угадайте что?! Через 7 дней на мой кошелёк стали приходить деньги! Я был удивлен, неужели работает!!! Представьте мои эмоции! Но сразу -же подумал, что на этом в**о⁄ѐwiख़lанfончи**тся. Но не тут-то было! В первую неделю я заработ**р/**фвсего 18 000 руб, дальше, к концу **вуздей ме<del>ла</del>ли, аже долкн в ЕСГПФА тибы х середвие Айй налели г**о 400 000 с лишним...! Наконец 4-ой недели я уже насчитал около 1 200 000 руб. и сумма растет очень быстро. И я вложил всего лишь 6 000 рублей! Просто невероятно!

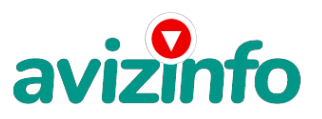

### avizinfo.uz

Теперь жалею Лишь только, что сразу не предал должного внимания этому методу заработка. Пройдя «огонь и воду и медные трубы», в способах и возможностях заработать деньги в сети, перебрав кучу вариантов заработка, потратив бесчисленные часы, просиживая возле компа---прошу лишь об одном, чтобы не тратили зря время на различные виды спонсорства и учли мой горький опыт в этом деле! Я Вам желаю чтобы Ваш опыт заработать деньги в Интернете был не таким длительным и получилось всё быстро! Быстрая победа в таком деле заразит Вас таким видом заработков, Вам станет интерестно познавать новые и огромнейшие возможности Интернета. А как извесно в любом деле главное интерес!!!

Понимаю с каким недоверием Вы сейчас читаете, но прошу поверить мне и дочитать до конца.Ну надо же хоть во что то и кому то, верить в этой жизни!!!)

Дочитав эту статью и реализовав написанное Вы серьёзно поправите своё финансовое положение и возможно даже измените свою жизнь, как это изменило мою!!!

А теперь сами себе задайте вопрос: Вы хотите заработать приличную сумму, вы хотите изменить свою жизнь??? Уверен что ДА!!! Иначе вы бы не читали всё это!!!!Тогда, прочь сомнения, гоните подальше свою лень и вперёд !!!! Читаем дальше!!!

А теперь я Вам расскажу, как это РАБОТАЕТ и самое главное - ПОЧЕМУ! Я вам обещаю, что если вы будете в точности соблюдать ниже перечисленные инструкции, то вы начнете получать намного больше денег, чем вы думали, не прилагая к этому очень уж больших усилий. Прочтите это внимательно не меньше 2-х раз!!! Уверен, когда Вы доберётесь до сути, многим из Вас станет интересно продолжение, которое Вы будете строить самостоятельно... Следуйте инструкциям и деньги начнут поступать на ваш кошелёк. Согласитесь – это просто!!! Это легально. И ваш вклад составляет всего 6 000 руб. Для настоящего бизнеса это смешная сумма.

ЗАОСТРЯЮ ВНИМАНИЕ: ЭТО НЕ ОБМАН И ЭТО АБСОЛЮТНО ЗАКОННО!!!

ЗАМЕТЬТЕ: Всё это удачно работает благодаря ЧЕСТНОСТИ участников. Обмануть систему регистрации списка EasyPay крайне сложно, да и невыгодно. Каждый компьютер имеет имя. Каждый человек имеет паспортные данные.

Участник ничего не зарабатывает только в 2 случаях:

1) если он нечестен;

2) если он не разместил свое объявление на 60 досках объявлений, сайтах, форумах.

Человек участвует в системе только в том случае, если он открыл счет в EasyPay

Ну да ладно, ближе к делу!

ВОТ ТЕ САМЫЕ 3 ШАГА К УСПЕХУ:

#### ШАГ 1

И так, для начала Вам необходимо зарегистрировать один электронный кошелёк на сайте www.easypay.by Не пугаетесь, там всё очень просто, необходимо зайти на этот сайт и всё внимательно там прочитать!!! Там всё понятно и доступно написано! Как раз рассчитано для начинающих пользователей, без всяких замудрёных примудростей! Причём замете, что регистрация электронного кошелька совершенно бесплатна! Не надо скачивать никаких дополнительных программ. Всё можно сделать за несколько минут, не отходя от компа!!!

Повторюсь, для общей картины дела: Заходите на сайт www.easypay.by Там проходите регистрацию, затем заполняете анкету!!! Всё на этом первое дело сделано!

Дальше необходимо на ваш, электронный кошелёк, который зарегестрировали, положить те самые 6000 руб. или другими словами Купить, электронные деньги! Для этого идете на почту, в банк, класть деньги на свой счет (в свой электронный кошелёк, как на мобильный телефон) или проще всего перевести нужную сумму (6000 руб, в кошелёк EasyPay) через банкомат (подробности указанны на сайте). Список учреждений, где можно положить деньги на счет, на сайте также указан. Все элементарно просто, как дважды два. EasyPay работает в каждом месте, где есть почтовое отделение. **ВНИМАНИЕ!** 

На сайте изложены Все Банки и их отделения в различных городах Беларуси, где можно положить определённую сумму на кошелёк, а также снять деньги, получить наличные. Так вот они за предоставленные услуги (перевод денег на удалённые кошельки, покупка электронных денег), требуют комиссию, т.е процент от суммы! Поэтому необходимо на свой кошелёк ложить немного больше чем 6000 руб, тоже самое и с переводом на другие кошельки! Но всё это зависит от обслуживающего банка и его комиссионных сборов! Всё подробно изложено на сайте, изучите внимательно! ШАГ 2

После того, как у Вас будут собственные деньги на собственном электронном кошельке, нужно сделать следующее Отправьте 6 000 руб. на следующие EasyPay кошельки (в каждый по 1 000руб.):

1.05976529

2.07288188

3. 07060777

4. 09635592

5. 00148926

6.05035995

ВАЖНО: не забудьте в поле «Назначение платежа» написать: «Пожалуйста, внесите меня в список EP кошельков». Все, что вы сделали – это создали некую услугу и самое главное - это абсолютно легально. Вы просите законный сервис, за который платите. Повторяю, чтобы получать доход, необходимо отправить НА КАЖДЫЙ из этих 6 кошельков по 1000 руб иначе, сетевыми модераторами (Администраторами ) EasyPay кошельков, вы просто не будете включены в систему и не сможете обналичить доход.

#### ВНИМАНИЕ!!!

Теперь Вычеркните из этого списка ПЕРВЫЙ кошелёк и переместите 2-ой кошелёк на место 1-го, который Вы стёрли, 3-ий-на место 2-го, 4-ый-на место 3-го, 5-ый-на место 4-го и 6-ой-на место 5-го! А в шестой номер, который оказался пустым, ВПИШИТЕ НОМЕР Вашего КОШЕЛЬКА, который вы получите себе после того, как зарегистрируйтесь в системе EasyPay ! ШАГ 3

Делайте, какие хотите изменения в данном тексте, но сохраните главную идею. Разместите эту статью на не менее чем 200 . .<br>досках объявлений и форумах. Также хороший резульны имеет размещение объявлений в разделе «ваканеии», продажа мобильных телефонбек **команска радоска. Бесни но подомы** обыт в поний с четко ферез любой поисковик. Почти каждый город

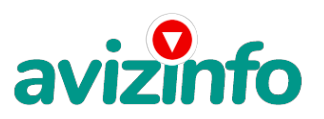

## avizinfo.uz

Беларуси имеет свой сайт, на котором обязательно есть доска объявлений. Не забудьте про www.tut.by, www.kosht.com и др. Размещение этой информации даже на самых малопосещаемых форумах всё равно гарантирует Вам доход. Запомните, чем больше рекламы вы разместите, тем выше будет Ваш доход, и этот доход будет напрямую зависеть от Вас. Этот бизнес продолжает существовать и процветать благодаря честности и серьезности участников. Итак, когда Вы достигните первой позиции, Вы будете иметь тысячи долларов! Это стоит 6000 рублей и совсем пустяковой работы!!! Главное, что эта фишка работает и это здорово!

Займитесь этим сейчас, не откладывая на завтра!!!

Скажем, из 200 размещений я получу только 5 ответов (очень-очень маленькая и низкая цифра)!!! Значит, я получу 5 000 руб. находясь на 6-ой позиции в списке!!! Теперь эти 5 людей делают по 200 размещений каждый минимум с моим кошельком на 5-ой позиции, и только 5 людей отвечают тем первым пяти - это уже 25 000 руб.! Дальше эти 25 людей делают по 200 размещений с моим кошельком уже на 4-ой строчке (потому что вписывают свои) и только 5 отвечают - мой доход - 125 000!!! Теперь эти 125 людей, разместив и получив только 5 ответов, дают мне 625 000 прибыли (я на 3-ей строчке)!!! Дальше смешнее: эти 625 людей делают по минимум 200 размещений со мною на 2-ой строчке и только 5 людей отвечают - это уже 3 125 000! Ну а самое интересное - это то, что если эти 3125 человек делают по 200 размещений каждый со мною уже на 1-ой строчке и им отвечают опять только 5 людей, то мой доход - 15 625 000 рублей!!!Согласитесь внушительная цифра???!!! И это всё за первоначальный вклад в 6 000 рублей!!!

Когда Вас в списке уже нет, Вы просто высылаете опять 6 000 руб. в те же кошельки, что и в первый раз (для этого сохраните эту статью в БЛОКНОТЕ, WORD-е или в любом другом текстовом файле), и опять, переместив номера кошельков, удалив первый, ставите свой номер на 6-ую позицию и опять размещаете.

Эта схема давно действует в России, т.к. там далеко не первый год работает система электронных платежей. В Республике Беларусь электронные деньги официально появились недавно. Воспользуйтесь тем, что этот проект ещё не так известен в белорусском Интернете, и Вы можете стать у его истоков!

Ну так что? Потратите ли Вы всего 6 000 руб., чтобы узнать, работает ли это? А если Вы всё сделаете так, как я описал выше, это будет работать! Хорошие поступления начнутся не ранее чем через 4 недели с Вашего первого объявления! Доходы будут большие! Даже если через 2 недели вы получите всего лишь 3 000 руб., не расстраивайтесь, наоборот это ещё одно доказательство, что система действительно работает!!! Ждите, не удаляйте кошелек, и продолжайте посылать свои обьявления. Процесс не такой быстрый, как может показаться.

Человек должен прочитать Ваше объявление, заинтересоваться, изучить систему, установить кошелек, пополнить баланс, перечислить средства. Потом он должен начать распространять объявления с Вашим кошельком. На это у него может уйти неделя, и ещё неделя, чтобы найти новых заинтересованных людей.

Эта строка для пессимистов:

«А вдруг этот бизнес рухнет и мне никто денег не пришлёт??? А вот вам ответ: В ближайшие годы этот бизнес просто-напросто не может рухнуть. Посудите сами: каждый день в Интернете появляются тысячи новых пользователей, электронные деньги только-только приобретают свою популярность в Республике Беларусь! Многие про них узнают как раз из Вашей рассылки, и вряд ли откажутся впервые воспользовавшись электронными деньгами заодно принять участие в проекте. Возможно ведь, и Вы ранее ничего не слышали об easypay… Только запомните:

ЧЕСТНОСТЬ И ТОЛЬКО ЧЕСТНОСТЬ ЛЮДЕЙ позволяет процветать этому бизнесу!

Великая Аксиома - Чтобы получить что-то, надо дать что-то! И это Основное и Самое Важное отличие способов заработка от большинства зароботков , основанных на обмане!!!

Заработать в короткий срок - РЕАЛЬНО!!! Убедитесь в этом сами!!!

УДАЧИ ВСЕМ!

Полезная информация!

Как распространять информацию на сайтах (досках и др. подходящих местах, форумах):

1. Открываем поисковик: http://rambler.ru, http://yandex.ru, http://google.com, http://aport.ru, http://yahoo.com.

2. Пишем в строке поиска фразу: "работа" или "вакансии". И еще: не пугайтесь, если вдруг на том сайте, куда Вы захотели поместить свое объявление, уже есть одно или несколько похожих.

Это лишний раз подтверждает то, что этот бизнес действительно работает!

Очень действенны сайты о работе: www.praca.by, www.rabota.by, www.trud.by и т.п. сайты (разделы о вакансиях). Размещайте ваши объявления также на форумах. Объявления нужно разместить для КАЖДОГО ГОРОДА В ОТДЕЛЬНОСТИ. Вот поле "город" САМОЕ ВАЖНОЕ. Вы должны выбрать все города один за другим, начать с буквы А, закончить буквой Я. Вы должны опубликовать (можно даже одинаковые) объявление для каждого города. Лучше всего, если Вы это сделаете в один день, тогда на следующий день и в течение дней 5-6, Вам вообще не придется размещать объявления. Зачем это делается. Это уже проверено, когда человек ищет работу и заходит на этот сайт, он выбирает ссылку "поиск вакансий". Там можно выбрать критерии поиска.

Обычно заполняется поле "город". А если Вы опубликуете только, например, для "Минска", "Могилева", то человек, скажем, из города Гродно никогда не увидит Ваше объявление. Первую неделю у Вас не будет никакого дохода, потому что Ваши клиенты будут читать данный файл, создавать интернет-кошелёк и класть туда деньги. На всё это им нужно немного времени. Но потом, КАК СНЕГ НА ГОЛОВУ, Вы почувствуете некий такой "затяжной" результат! Это НЕОЖИДАННО И ПРИЯТНО!!! После размещения объявлений проверяйте сколько удалось ли их разместить. То есть, заходите на сайт, как если бы Вы искали работу, и выбирайте тот раздел, где вы размещали объявления. Если поместить объявление не удалось, то повторите операцию ВНИМАТЕЛЬНО. Проверку достаточно сделать один раз, что бы Вы научились размещать объявления. Потом уже не нужно. Просто в первый раз Вы можете что-то упустить. Но, как правило, проблем с размещением объявлений ни у кого нет. Я настоятельно не советую использовать спам, т.к. это подрывает авторитет Ваших предложений. А теперь я Вам объясню, почему Вы в любом случае ничего не теряете, а ТОЛЬКО ВЫИГРЫВАЕТЕ !!!

Как распространять информацию в форумах:

1. Открываем поисковую систему (Yandex, Rambleln Gollgie, Aport, Yahoo или любую другую).

3/4

2. Пишем в строк**е эбокис тонсу**ал Вора<del>ка</del> БББЛЈ НАТНЫ (ЗЕО баня пон, ий на жано во мажете отправлять сообщения в любых

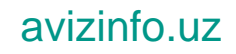

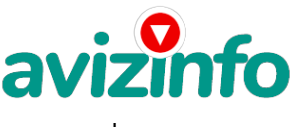

других форумах. 3. Поисковик найдет тысячи страниц, ссылки на которые сразу приводят на страничку для заполнения новой темы форума.

Цена: Договорная Тип объявления:

Услуги, предлагаю

Торг: --

**Наташа Наташа 7179007**